## Час реформ: методологія та методика освітнього процесу

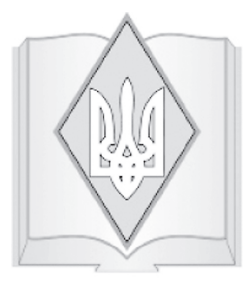

## Юрій Бобало

доктор технічних наук, професор, ректор Національного університету «Львівська політехніка»

## Богдан Мандзій

доктор технічних наук, професор, професор кафедри теоретичної радіотехніки та радіовимірювань Національного університету «Львівська політехніка»

## Петро Стахів

доктор технічних наук, професор, завідувач кафедри теоретичної і загальної електротехніки Національного університету «Львівська політехніка»

## Наталія Шаховська

доктор технічних наук, доцент, доцент кафедри інформаційних систем та мереж Національного університету «Львівська політехніка»

**Ключові слова:** електронний підручник, дистанційне навчання, віртуальне навчальне середовище.

*У роботі подано концепцію, принципи розроблення електронного підручника. Визначено елементи електронного підручника та фактори комплексності оцінювання знань студента. Описано процедуру перевірки та оцінювання отриманих знань. Побудовано алгоритм автоматичної перевірки тестових завдань з формульним записом. Формалізовано подання вхіднихвихідних даних для тестових завдань.* 

УДК 51.001.57+004.652.4+004.827

# Концепції створення електронних підручників для вищих навчальних закладів

© Бобало Ю.Я., Стахів П.Г., Мандзій Б.А., Шаховська Н.Б., 2013

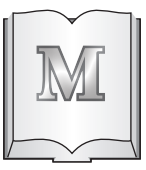

### **етодичні аспекти дослідження знань**

Актуальність завдання автоматичної перевірки знань студентів та їх контрольованого самоновчання обґрунто-

вується такими обставинами:

1. Розроблення програмного та навчально-методичного забезпечення підвищує якість освіти, що є метою навчальних закладів.

2. Основним елементом діяльності студента є самостійна робота, що сприяє підвищенню активності студента, розвитку творчих здібностей, забезпечує збільшення активності.

3. Можливість застосування технологій самонавчання на різних освітніх рівнях: бакалавр, спеціаліст, магістр.

4. Організація індивідуальної роботи студента розглядається як сукупність дій суб'єктів навчального процесу, спрямованих на врахування особливостей підготовки спеціаліста в певній сфері, визначення моделі взаємодії та технологій, які

2013 **ВИЩА ОСВІТА УКРАЇНИ, № 4** <sup>65</sup>

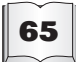

слід застосувати при виконанні навчального плану.

5. Для високої ефективності індивідуальної роботи студента слід дотримуватись таких вимог: чітке керування навчальною діяльністю, що відображається в контролі процесу самонавчання; високі вимоги до рівня навчання при використанні програмних засобів; надання можливості самоконтролю; збільшення продуктивності та обсягу роботи у процесі самонавчання; створення умов, наближених до реального робочого місця, що пов'язане з майбутньою професією; урахування індивідуальності кожного студента; використання в навчальному процесі науково-дослідних проектів, робота з проблемними галузями для підвищення рівня навичок.

6. Необхідно вести контроль за навчальним процесом та за рівнем його ефективності.

Завдання, запропоновані студентам для самонавчання, можуть бути різного типу. Кожний тип завдання припускає певну діяльність студента під час його виконання і формування відповіді. Виділимо наступні типи візуалізації завдань:

• меню (вибір однієї правильної відповіді з декількох);

• обчислення (введення цілого, дійсного числа або декількох чисел);

• слово (введення одного або декількох слів);

• фраза (введення речення);

• формула (введення формули);

• відповідність (вибір вірної відповіді з меню для кожного із заданих речень, рисунків або фото);

• послідовність (введення послідовності дій або вибір її з меню).

Іншим методичним аспектом контролю є формування набору контрольних завдань. Залежно від вигляду і мети контролю можна виділити наступні підходи до комплектуваня груп завдань [7]:

• послідовність питань і завдань різної складності і значущості, що оформлена у вигляді розгалуженого або багаторівневого алгоритму і може бути використана для поточного дослідження і самоконтролю рівня знань;

• спеціальний набір завдань різної складності, сформований для перевірки певного або комплексного рівня підготовки (знань, умінь, навичок), який надається в заданій послідовності: довільно, у порядку самостійного вибору студента або в порядку зростання їх рівня складності;

• група завдань, що формуються за допомогою випадкової вибірки з банку завдань з урахуванням динаміки і наповнення дистанційного курсу дисципліни та складності завдань.

Перелічені підходи можуть бути доповнені, а також скомбіновані один з одним.

#### **Аналіз ринку технологій електронного самонавчання**

Формою отримання знань, що набуває зараз широкого розповсюдження в Україні та світі, є самонавчання – спрямована індівідуумом діяльність на самостійне отримання знань і (або) досвіду. На Заході ця форма з'явилася вже досить давно і має велику популярність серед студентів та викладачів через її економічні показники і навчальну ефективність.

Є такі технології, що використовуються для самонавчання.

**Moodle** – безкоштовна, відкрита система дистанційного навчання. Система реалізує філософію «педагогіки соціального конструктивізму» та орієнтована насамперед на організацію взаємодії між викладачем та учнями, хоча підходить і для організації традиційних дистанційних курсів, а також підтримки очного навчання. Moodle перекладена на десятки мов, є переклад й українською. Національний університет «Львівська політехніка» широко використовує цю систему для розміщення навчальних матеріалів. Також потрібно зазначити, що цей проект є відкритим [8].

**ATutor** є системою керування навчальним матеріалом (Learning Content Management System, LCMS). Програма  $\epsilon$ простою у встановленні, налаштуванні та підтримці для системних адміністраторів; викладачі (інструктори) можуть досить

легко створювати та переносити навчальні матеріали і запускати свої онлайн-курси. А оскільки система є модульною, то вона відкрита для модернізації і розширення функціональних можливостей. Використовується в Іспанії, Болгарії, Сербії [4].

**Claroline** є спільною електронною навчальною платформою (Learning Management System), випущеною за ліцензією Open Source. Платформа використовується більш ніж у 80 країнах та перекладена більш ніж 30 мовами [5].

**eCollege** – програмне забезпечення як послуга (SaaS), постачальник електронного навчання програмного забезпечення і послуг для середніх та вищих навчальних закладів [6].

Проте недоліком перелічених вище технологій є те, що вони працюють зі «стандартними тестами», тобто не допускається автоматична генерація вхідних даних для задач. Це призводить до того, що за обмеженого набору завдань та багатократного самонавчання студент може не розв'язувати задачі, а вгадувати правильну відповідь, що не сприяє підвищенню його вправності. Отже, на сьогодні немає програмних засобів, які б могли ефективно вирішувати проблему самонавчання, а саме дозволяти студентові на обмеженому наборі тестових завдань роз'язувати нові задачі, вхідні дані для яких не повторюються.

Тому актуальним стає створення алгоритмічних та інструментальних засобів управління навчанням і контролю знань, адекватних сучасним тенденціям розвитку інформаційних технологій і дидактичним принципам організації та проведення навчальної роботи.

#### **Елементи навчального матеріалу, подані в електронному підручнику**

Концепція електронного підручника базується на врахуванні таких факторів:

• комплексності навчального процесу, яка полягає в інтегрованості різних форм занять;

• наявності засобів для самонавчання; наданні рекомендацій щодо послідовності проходження навчального матеріалу;

• відповідності обсягу завдань кількості виділених кредитів;

• важливості самоконтролю знань і ефективності підготовки до виконання лабораторних робіт.

Залежно від дисципліни, для якої проектується підручник, необхідно передбачити усі або деякі з форм занять:

- лекційних.
- практичних,
- лабораторних,
- підсумкових.

Лекційна форма заняття передбачає повне подання навчального матеріалу (навчання) або короткі викладки (самостійна робота).

Практичні заняття передбачають наявність теоретичного матеріалу для пояснення принципів розв'язання задач, виявлення закономірностей тощо, а також використання автоматизованих засобів генерації завдань та перевірки правильності їх розв'язання студентом.

Лабораторні заняття передбачають використання засобів імітаційного моделювання, середовища розроблення тощо для виконанням студентом практичного завдання та автоматизованої перевірки правильності отриманих результатів.

Підсумкові заняття використовуються для оцінювання рівня знань студента з теоретичної та практичної підготовки. Відповідно до цього використовуються тестові завдання з різними рівнями складності (у тому числі з мультивибором правильних варіантів), задачі (введення відповіді з клавіатури), графічні завдання (засоби малювання діаграм, графіків тощо).

Для забезпечення відповідності обсягу завдань кількості виділених кредитів необхідно визначати:

• час для проходження завдання кожного типу з кожної теми;

• час на вивчення матеріалу;

• час на виконання лабораторних (практичних робіт).

#### **Компоненти електронного підручника**

Особливістю програмного засобу, що використовується для самонавчання, є:

2013 **ВИЩА ОСВІТА УКРАЇНИ, № 4** <sup>67</sup>

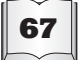

• наявність мультимедіа матеріалу, що включає звук, зображення, відео тощо;

• необхідність відображення грецьких та інших символів у стандартному вікні Windows як елемента контенту, а не зображення;

• випадкове формування тестового завдання;

• випадкове формування вхідних даних задачі;

• формування відповіді у вигляді формул, таблиць;

• наявність завдань, що передбачають кілька варіантів відповіді тощо.

Процес самонавчання передбачає наявність двох складових:

1) Навчального матеріалу *М* – містить короткі або повні теоретичні викладки. Організований у вигляді дерева, у якому глибина відповідає рівню вкладеності тем *Mi* та підтем *Mij*. Характеризується кількістю тем (підтем)  $M_{ii}$  та часом, відведеним викладачем на самонавчання *t i* , кількістю запитань певних рівнів складності  $Q_i$  та відведеними балами *Rik*. Необхідно передбачити засоби автоматичного визначення кількості кредитів.

2) Тестових завдань *T* – складаються з питань  $Q\!t_{i^{\prime}}$  варіантів відповідей  $V_{i^{\prime}}$ , рівня складності  $\mathit{Sk}_i$  та типу завдання  $\mathit{Tq}_i$ .

$$
E = \langle M, T \rangle, M = \langle M_i, \{M_{ij}\}, t_i, \{Q_{ik}, R_{ik}\} \rangle,
$$
  

$$
T = \langle Qt_i, \{V_{ij}\}, Sk_i, Tq_i \rangle
$$

До кожної теми викладач задає кількість питань певної складності та відводить час на виконання завдань. Якщо за відведений час студент не відповідає на всі питання, тест автоматично припиняється, і виставляється кількість балів, отримана за ті питання, на які студент встиг дати відповідь:

$$
\sum_{r=1}^n t_i \geq Ts \quad ,
$$

де *n* – кількість підтем, за якими тестується студент, *Ts* – час виконання тесту студентом.

Студенту виводиться випадковим чином сформований набір тестових запитань:

• якщо студент набирає 71–100 балів, то йому рекомендується приступити до вивчення наступного розділу;

• якщо студент набирає 40–70 балів, то пропонується пройти 2-й варіант для уточнення його рівня знань;

• якщо –  $0-39$  – то рекомендується повторити увесь розділ.

Для проектування електронного підручника рекомендовано розробляти такі алгоритмічні блоки:

1) розбір арифметичного виразу та його автоматичний розрахунок – для реалізації питань-задач на основі згенерованих параметрів;

2) формування алфавіту спеціальних символів, їх опрацювання, перемальовування вікна для відображення символів та введення формульних виразів з клавіатури;

3) визначення типу відповіді та запитання і відображення їх у вигляді тексту, формули, малюнка, таблиці чи змішано;

4) перевірка правильності формування тестового завдання – аналіз на наявність помилок з боку викладача – вказання неправильної кількості варіантів відповідей, неіснуючого типу запитання тощо;

5) формування випадковим чином банку питань для студента з урахуванням заданої викладачем кількості питань за рівнями складності;

6) перевірка правильності відповіді студента;

7) визначення сумарної оцінки студента;

8) налаштування таймера тестування;

9) визначення суміжних тем, які необхідно вивчити студентові для досягнення кращого результату.

Опишемо розбір арифметичного виразу та його автоматичний розрахунок.

Лексичний аналіз – процес аналітичного розбору вхідної послідовності символів з метою отримання на виході послідовності лексем – найменших синтаксичних одиниць, які мають значення [1–2].

Синтаксичний аналіз (парсинг) – процес зіставлення лінійної послідовності лексем (слів, токенів) мови з її формальною граматикою. Результатом його є деяка структура

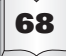

**<sup>68</sup> ВИЩА ОСВІТА УКРАЇНИ, № 4 2013** 

даних, наприклад, синтаксичне дерево розбору. Як правило, парсинг застосовується спільно з лексичним аналізом.

Синтаксичний аналізатор (парсер) – програма або частина програми, що виконує синтаксичний аналіз.

Розрізняють два типи алгоритмів синтаксичного аналізу:

• спадний синтаксичний аналіз – побудова дерева розбору, починаючи з кореня і створюючи вузли дерева розбору в прямому порядку обходу або, що те саме, спадний синтаксичний аналіз можна розглядати як пошук лівого породження вхідної стрічки;

• висхідний синтаксичний аналіз будує дерево розбору для вхідної стрічки, починаючи з листів (знизу) і йдучи у напрямку до кореня (вгору).

Для опису вхідних даних для тестового завдання, відповідь на яке визначається формулою, використано нотацію Бекуса-Наура:

<змінна>::='v' □цифра□

 $\Box$ число $\Box ::= \Box$ цифра $\Box$ { $\Box$ цифра $\Box$ }

Пціле число□ ::= [□знак□] □число□

 $\Box$ знак $\Box ::= + | \Box$ 

 $\Box$ кома $\Box ::=$ ,

 $\Box$ розділювач $\Box ::=$ ;

 $\Box$  Цифра $\Box ::= 0 \mid 1 \mid 2 \mid 3 \mid 4 \mid 5 \mid 6 \mid 7 \mid 8 \mid 9$ 

 $\square$ дробове число $\square$  ::=  $\square$ число $\square$ 

 $\Box$ кома $\Box$   $\Box$  $\Box$ ијле число $\Box$ ]

 $\Box$ операція $\Box ::= \Box$ знак $\Box | * | /$ 

функція ::= sin | cos | exp | ln | sqrt |sqr | tan | atan

 $\square$ дужка вх $\square ::= ($ 

 $\Box$ дужка вих $\Box ::=$ )

Плексема Ω: = Пфункція П Пдужка вх П  $\Box$ дробове число $\Box$   $\Box$ дужка вих $\Box$ 

Пфункція □ Ддужка вх □ ∃ змінна □  $\Box$ дужка вих $\Box$ 

[□дужка вх□ ] □дробове число□ Поперація □ Ддробове число [Ддужка вих $\Box$ ]

[□дужка вх□ ] □змінна □ □ операція □  $\Box$ змінна $\Box$  [ $\Box$ дужка вих $\Box$ ]

[□дужка вх□ ] □змінна □ □ операція □  $\Box$ дробове число $\Box$  [ $\Box$ дужка вих $\Box$ ]

[□дужка вх□ ] □дробове число□  $\Box$ операція $\Box$   $\Box$ змінна $\Box$  [ $\Box$ дужка вих $\Box$ ]

 $\Box$ складена лексема $\Box ::= \Box$ дужка вх $\Box$ ] Плексема – Поперація – Плексема – [□дужка вих□ ] | [□дужка вх□ ] Пфункція □ Дужка вх □ лексема □  $\Box$ дужка вих $\Box$  [ $\Box$ дужка вих $\Box$ ]

 $\Box$ вираз $\Box ::= \{\Box$ складена лексема $\Box\}$ 

 $\Box$ параметр $\Box$  ::=  $\Box$ дробове число $\Box$ '□' □дробове число□ □розділювач□ {□дробове число□ '□' □дробове число□  $\Box$ розділювач $\Box$ }

Для прикладу, вираз  $\frac{\sin(x-y)z}{\sin(x-y)z}$ 

де параметри змінюються в межах

**X=20..70, Y=0..20, Z=10..90, W=1..100**, описується як: **sin(v3-v4)\*v1/v2**

**10-90;1-100;20-70;0-20**.

Це означає, що змінній *x* відповідає параметр *v*3, змінній *y* – *v*4, змінній *z* – *v*1, змінній *w* – *v*2.

Автоматичне визначення значення виразу здійснюється за таким алгоритмом:

1. Зчитування ВИРАЗу і ПАРАМЕТРа.

2. Формування динамічного масиву за кількістю елементів ПАРАМЕТРа.

3. Заповнення елементів утвореного масиву випадковими значеннями, межі генерації яких указані для кожного елемента.

4. Методом рекурсивного спуску заміняємо почергово ЗМІННу у ВИРАЗі на значення з утвореного масиву.

5. Побудова синтаксичного дерева розбору.

Синтаксичне дерево – позначене орієнтоване дерево, у якому внутрішні вершини зіставлені з операторами мови програмування, а листя з відповідними операндами. Воно є вихідною структурою даних, отриманою в результаті роботи парсера.

Для відображення грецьких символів у стандартному Windows-вікні використано регулярні вирази і перевантаження основного класу TLabel.

Регулярний вислів – це рядок, що описує або збігається з множиною рядків, відповідно до набору спеціальних синтаксичних правил. Регулярні вислови використовуються в багатьох текстових редакторах та допоміжних інструментах для пошуку та зміни тексту на основі заданих шаблонів. Елементи виразів наведені в таблиці квантифікаторів (табл. 1)

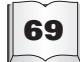

#### *Таблиця 1*

#### **Квантифікатори регулярних виразів**

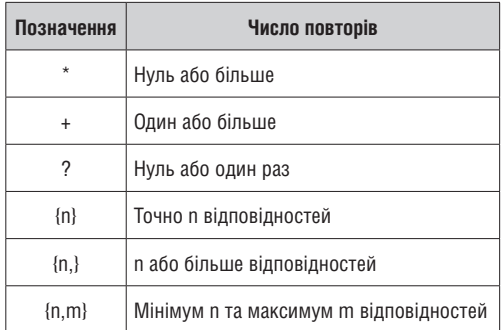

1. **Грис Д.** Конструирование компиляторов для цифровых вычислительных машин / Д. Грис. – М. : Мир, 1975. – 544 с

2. **Гросс М.** Теория формальных грамматик / М. Гросс, А. Лантен. – М. : Мир, 1971. – 294 с

3. **Карпов Ю. Г.** Теория автоматов / Ю. Г. Карпов. – СПб. : Питер, 2002. – 224 с

4. ATutorLearning Management Tools [Електронний ресурс]. – [Режим доступу] : http://atutor.ca/atutor/ docs/index.php

**Висновки.** Розроблений підручник демонструє новий підхід до навчальнометодичного забезпечення для вивчення базових дисциплін.

Авторському колективу вдалося об'єднати типові види занять в електронному підручнику, який забезпечує вивчення теоретичного матеріалу з використанням сучасних методів доступу до інформації, засвоєння практичних навиків за допомогою як традиційних підходів, так і комп'ютерних методик, а також виконання лабораторних завдань.

Електронна частина також дає змогу здійснити самостійне оцінювання знань в інтерактивному режимі.

#### **ЛіТЕРАТУРА CITED LITERATURE**

1. **Gris D.** Compiler construction for digital computers / D. Gris. – Moscow: Mir, 1975. – 544 p.

2. **Gross M.** The theory of formal grammars / М. Gross, А. Lanten. – Moscow: Mir, 1971. – 294 p.

3. **Karpov Y.** Automats theory / Y. Karpov. – St. Petersburg: Piter, 2002. – 224 p.

4. A Tutor Learning Management Tools [web site]. – [Access mode]: http://atutor.ca/atutor/docs/ index.php

- 5. Сlaroline [Electronic resource]. [Access mode]: http://demo.claroline.net/index.php
- 6. E-college [Electronic resource]. [Access mode]: www.e-college.ru/education/speciality/manager.html

7. Elsom-Cook M. Student modeling in intelligent tutoring systems / М. Elsom-Cook // Artificial Intelligence Reviw. – 1993. – Vol. 7, n. 3–4. – P. 227–237.

8. Moodle [Electronic resource]. – [Access mode]: http://moodle.org/mod/forum/discuss.php?d=133543